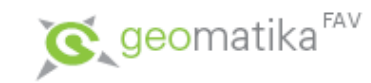

# Úvod do GIS

Zpracování dat II

Pouze podkladová prezentace k přednáškám, nejedná se o studijní materiál pro samostatné studium.

Karel Jedlička

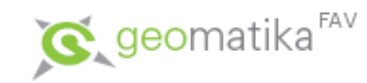

# Zpracování dat

- Převody mezi reprezentacemi
	- Vektorizace

– ...

- Rasterizace
- Interpolace
- Tvorba DMR (TIN, rastr)
- Topologické čištění dat

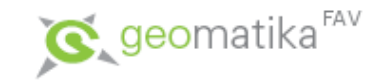

- Existuje poměrně velké množství geografických dat získávaných pouze z bodů nepravidelně rozmístěných v prostoru, které mapují v principu spojité jevy.
- Jedná se například teplotu, nadmořské výšky, demografii, zásaditost půdy, koncentrace škodlivin, ...
- U všech těchto dat je nemožné získat informace měřením z celé lokality. Existují však metody, které pomáhají určit způsob získání co nejadekvátnější informace pro konkrétní problém (jev).
- K získání informace i na jiných místech, než byla konkrétně měřená, pak slouží interpolace.

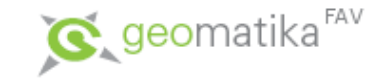

- V GIS se používá hlavně při vytváření spojitých rastrových dat z naměřených bodových nebo liniových hodnot.
- Prakticky se jedná o speciální metody pro převod vektor-> rastr (rasterizace), kdy výsledkem převodu je rastr reprezentující souvislý povrch.
- Interpolovaná hodnota je platná pouze v konvexní obálce vstupních hodnot (i když rastr je vždy spočítán obdélníkový)!

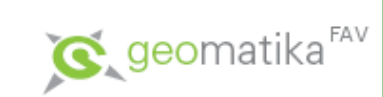

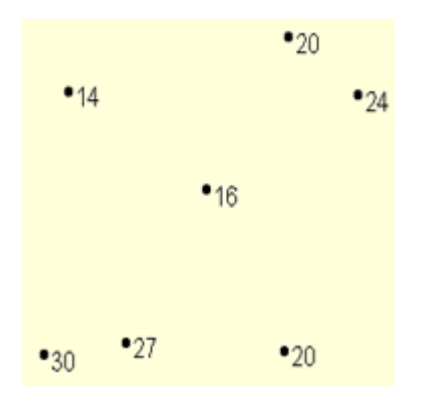

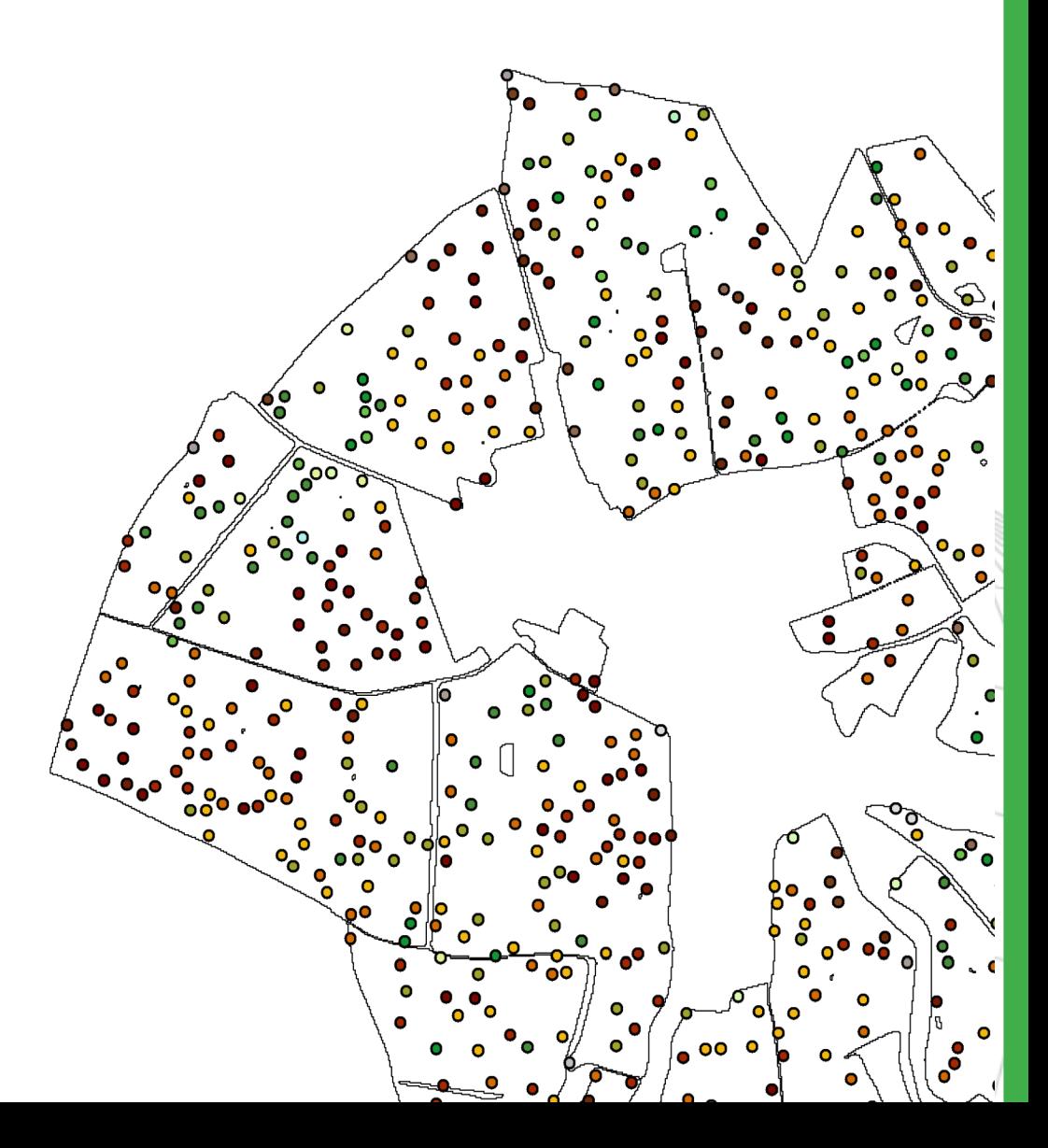

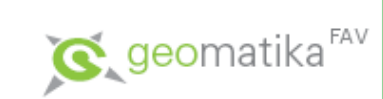

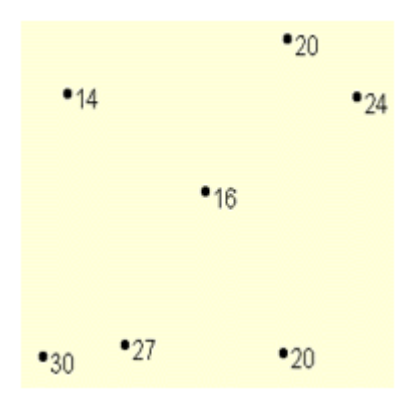

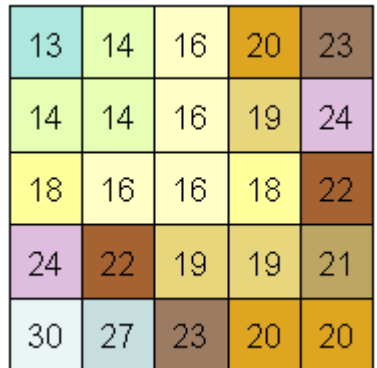

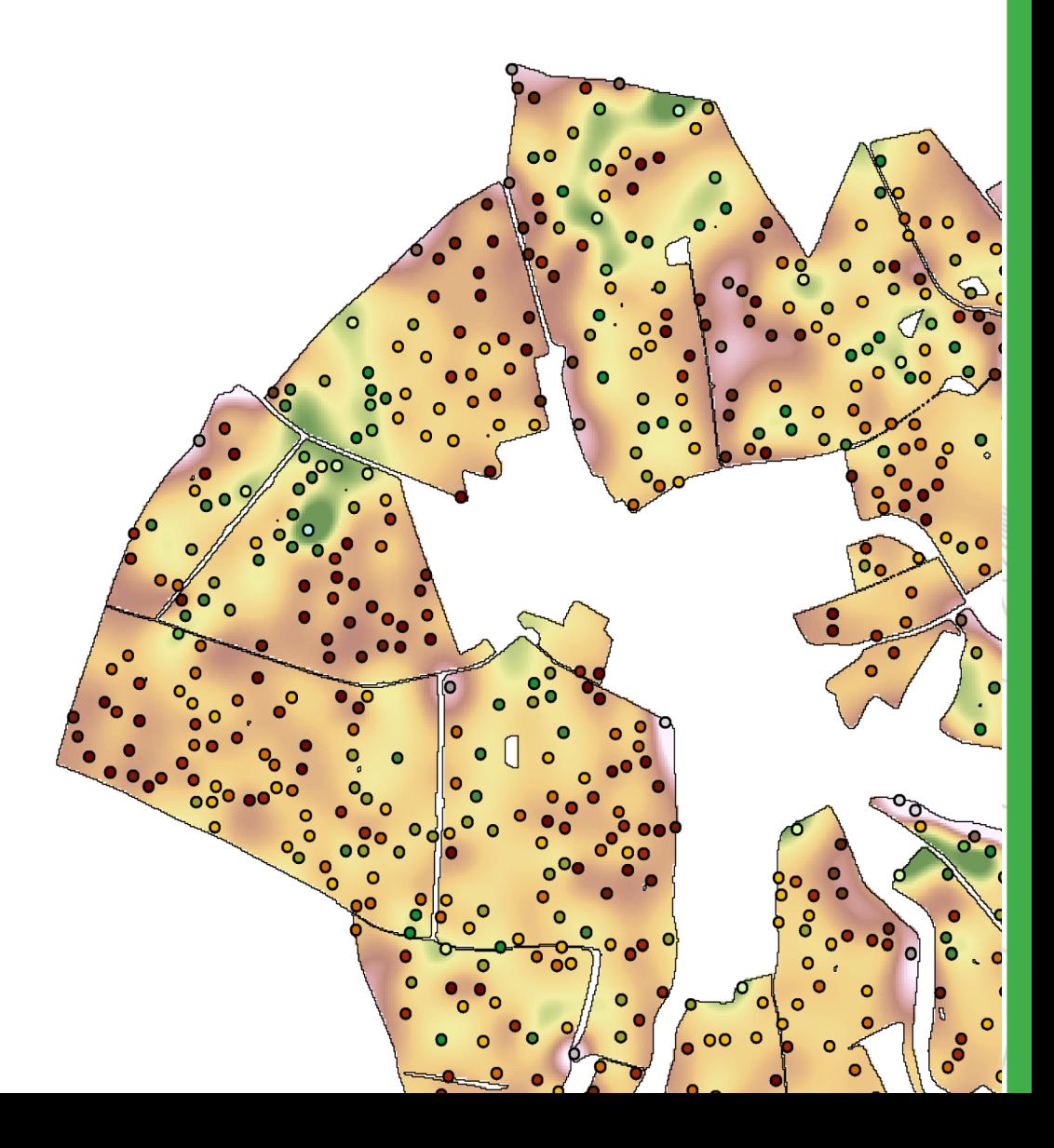

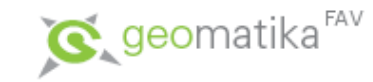

- Některé interpolační metody:
	- Lineární interpolace
	- Inverzní vzdálenost
	- Přirozený soused
	- Metoda trendu
	- Kriging
	- … a další (KMA/APA)

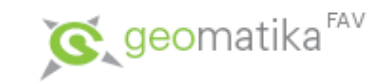

- Metoda vážené inverzní vzdálenosti
	- Inverse Distance Weighted IDW
	- určuje hodnotu v dané buňce pomocí lineárně vážené kombinace množiny vstupních bodů, kde váha je funkce inverzní vzdálenosti (čím dále je konkrétní bod od zjišťované buňky, tím menší má na její hodnotu vliv).

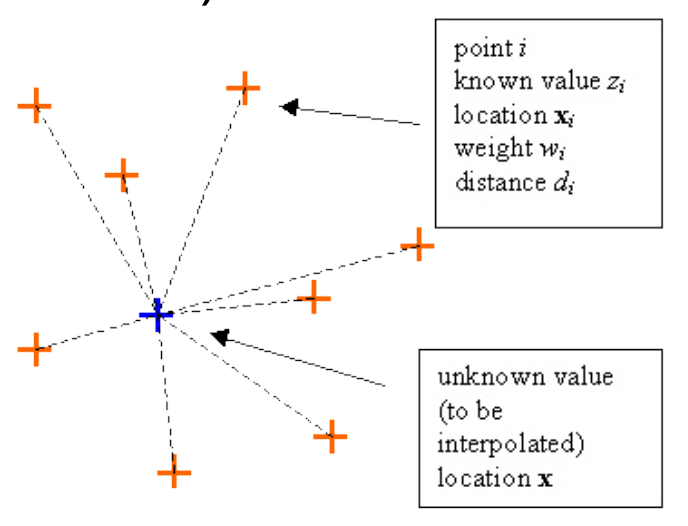

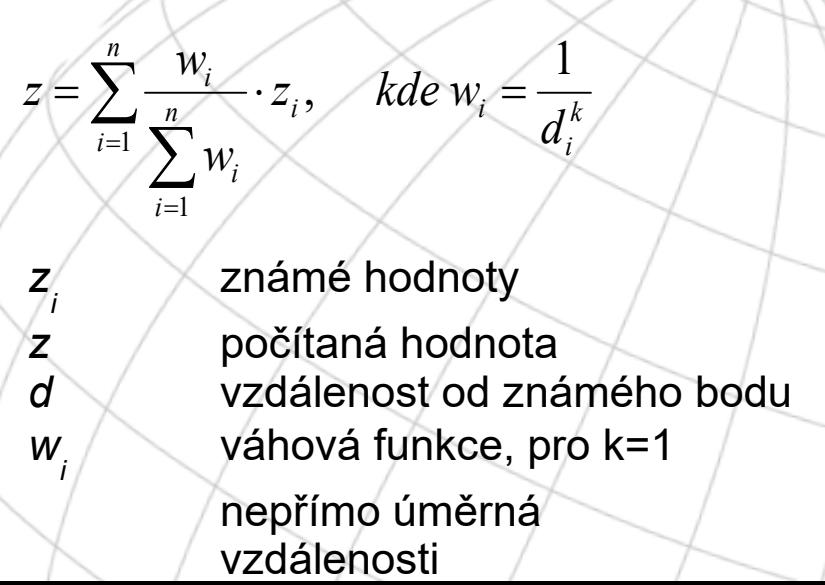

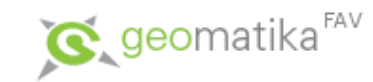

- Přirozený soused
	- základní rovnice je stejná s IDW
	- rozdíl je v jinak volené váhové funkci: velikost ploch vstupních bodů, zasahujících do dočasně nově vloženého thiessenova polygonu.

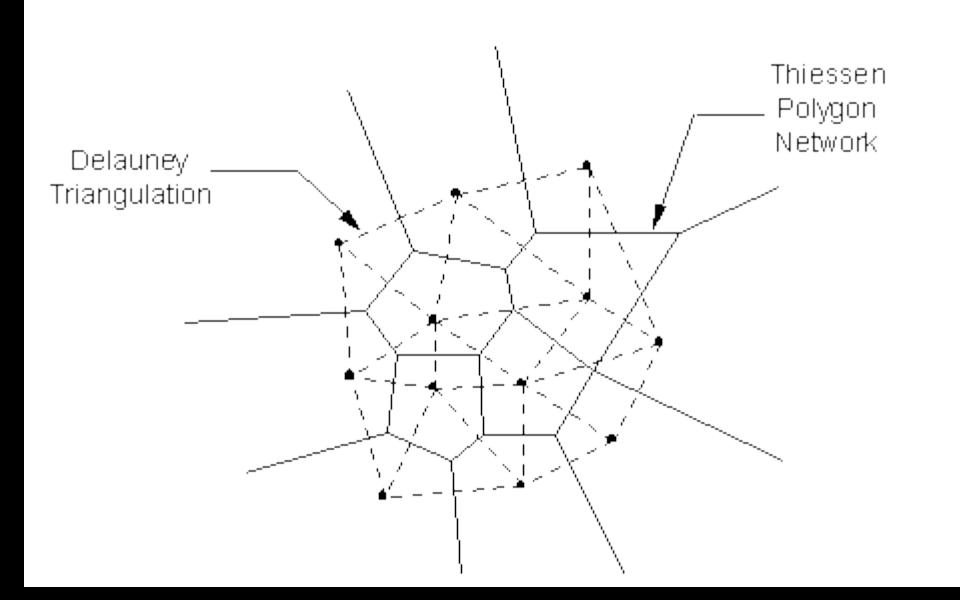

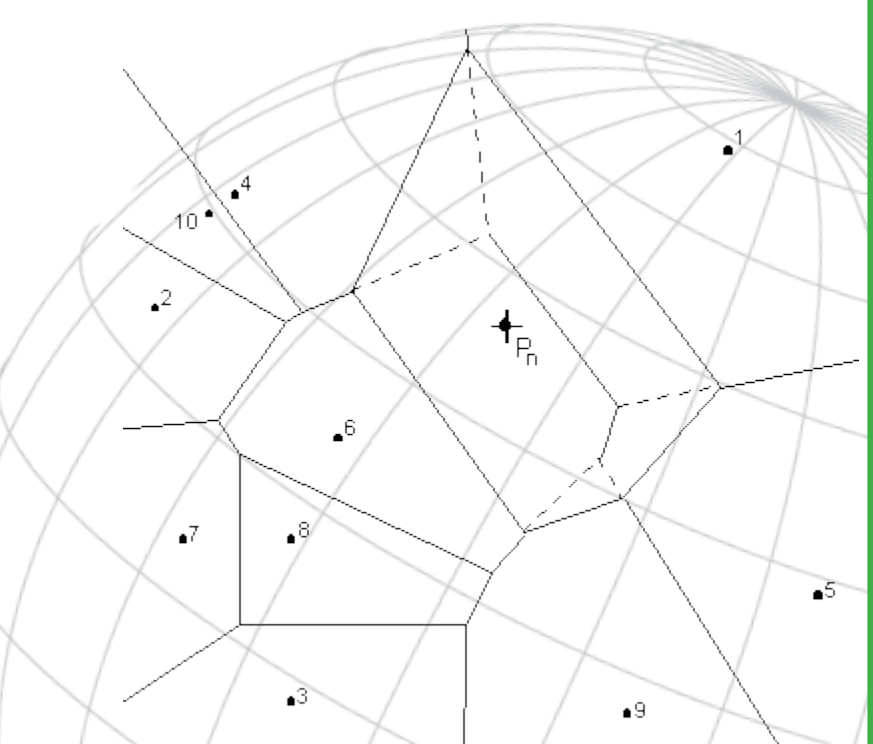

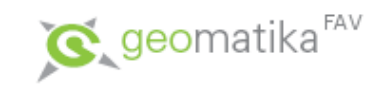

- Metoda trendu
	- Používá polynomické regrese k proložení metody nejmenších čtverců celým povrchem. Je možné používat stupeň polynomu až n, ale obvykle se používá druhý až třetí stupeň.
	- Na hodnotu buňky mají vliv i úplně vzdálené vstupní body.
	- "Vyhledává trendy" => hladší povrch než IDW.

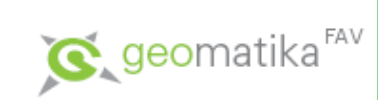

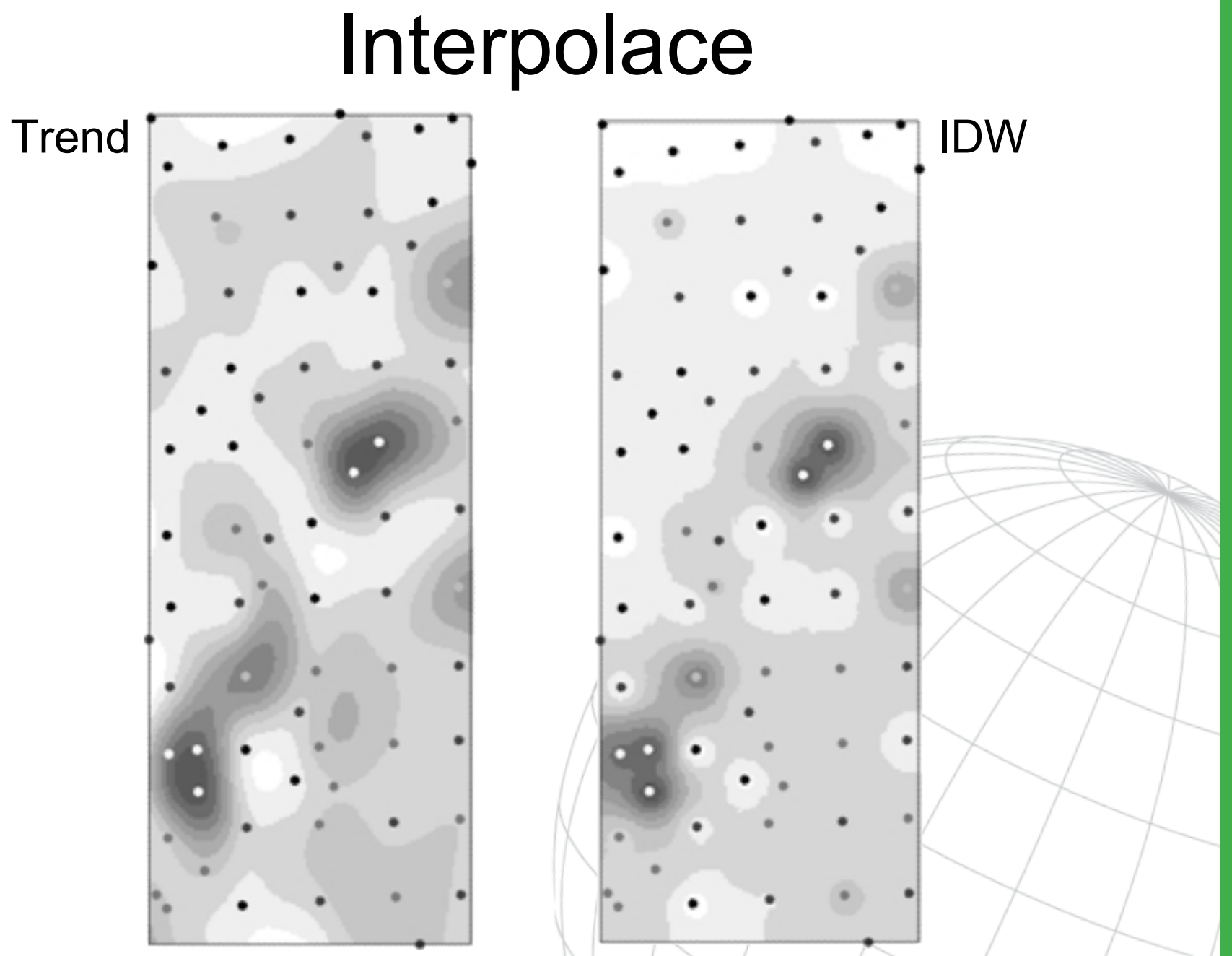

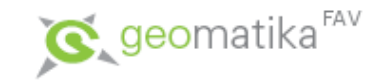

- Lineární interpolace
	- tvorba TIN
	- ze tří bodů spočtená rovina
	- využívá se pro výpočet vrstevnic z měřených lomových bodů na mapách

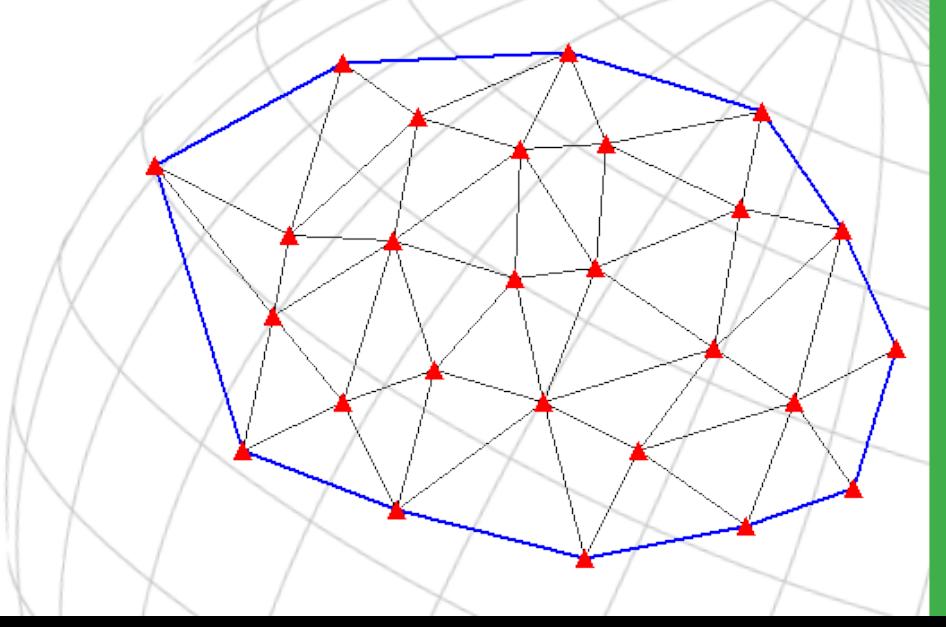

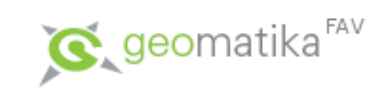

• Výpočet vrstevnic z TIN

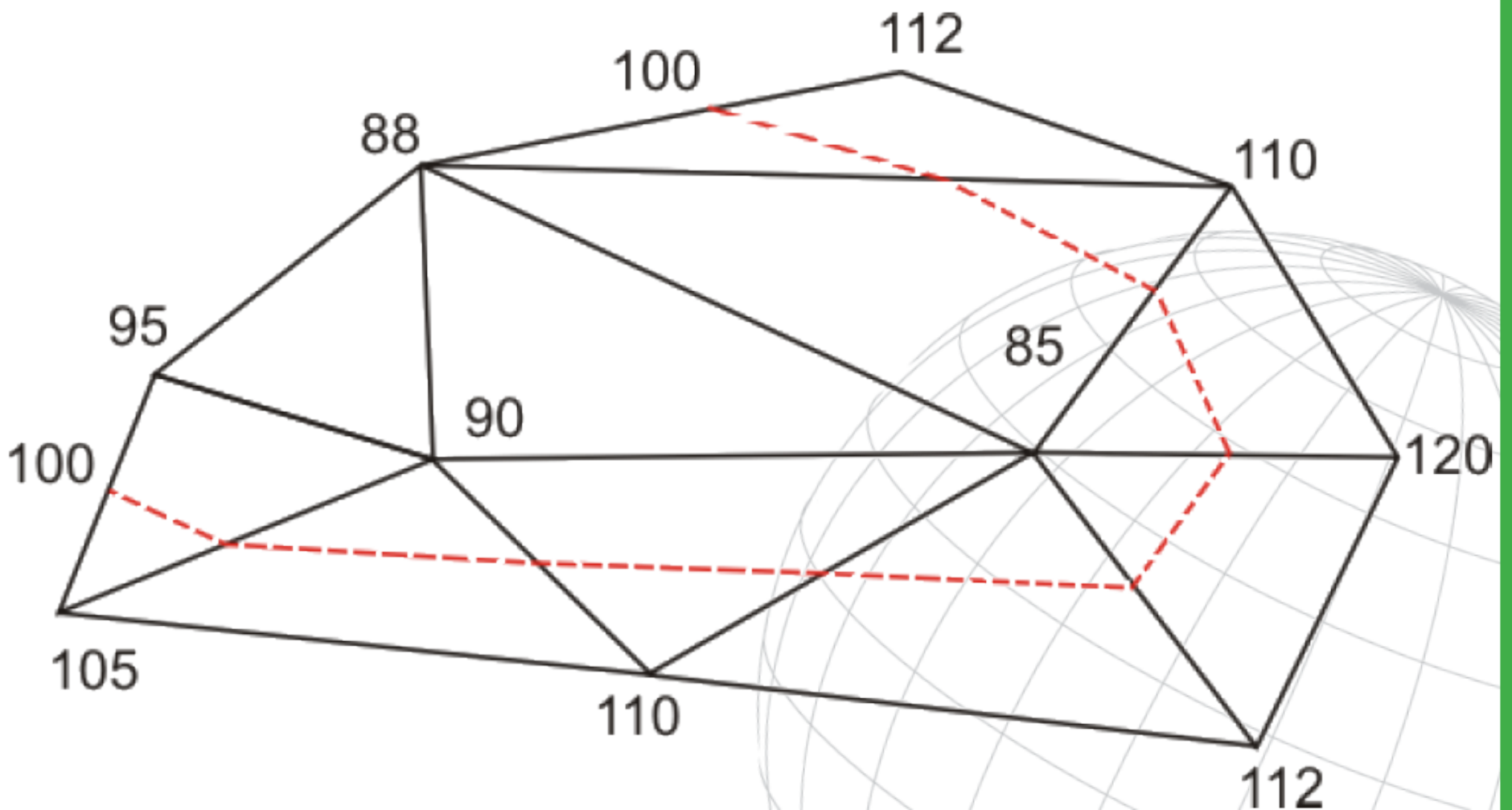

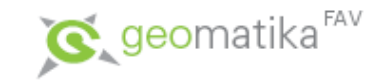

Existuje množství různých interpolačních metod. Konkrétní metoda se vybírá podle charakteru interpolovaných dat (často empiricky).

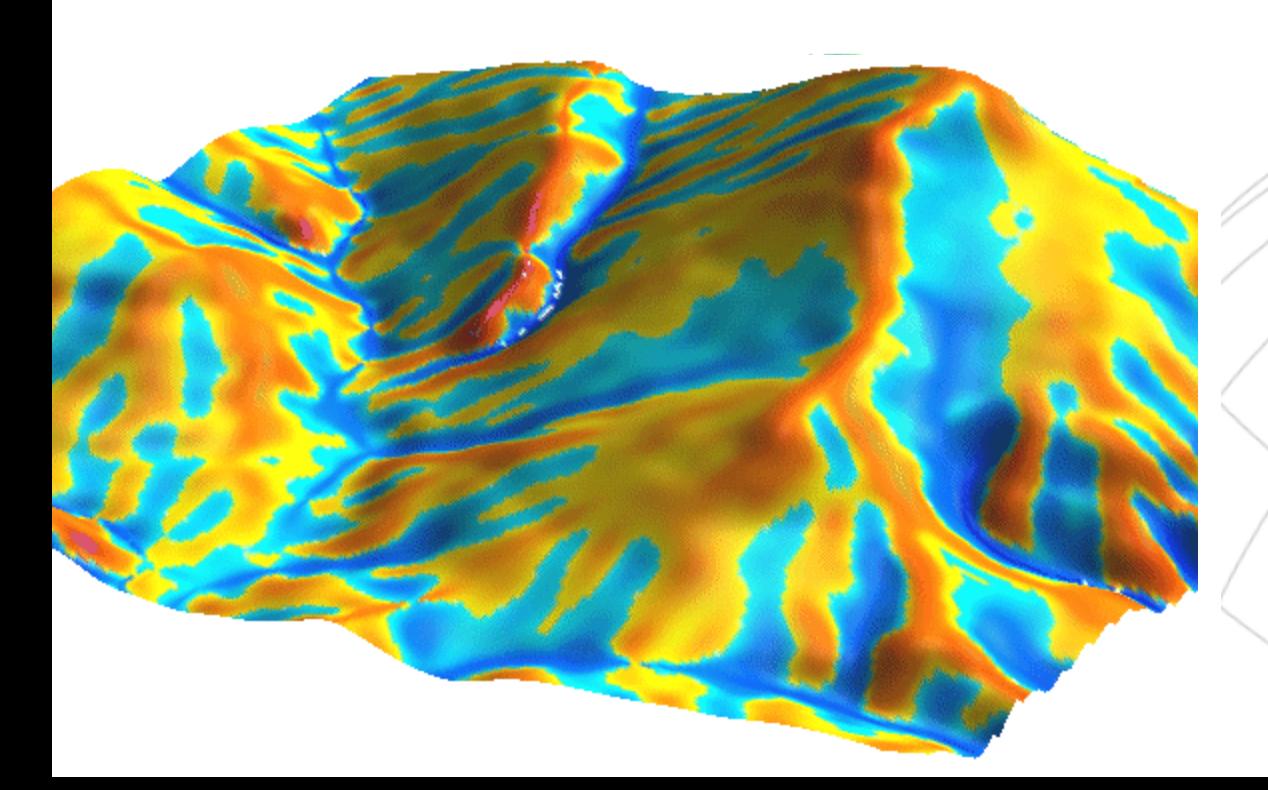

– Testování vhodné interpolační metody lze provádět vypuštěním některých vstupních bodů a následném porovnávání rozdílů jejich hodnot a hodnot výsledného povrchu.

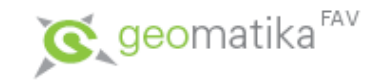

- Existuje celá řada digitálních modelů …
	- Digitální model reliéfu (DMR, ang: DTM).
	- Digitální model povrchu (DMP, ang: DSM).
	- Digitální model území (DMÚ, ang: DLM).
- V GIS je možné je reprezetnovat jako:
	- vektor (pro účely kartografie),

– ...

- TIN (velkoměřítková reprezentace),
- čtvercovou mříž (analýzy využívající mapovou algebru – viz dále).

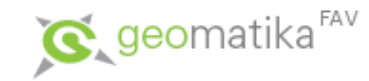

#### **+/-** jednotlivých reprezentací

- Vektorové prvky umožňují pokročilejší modelování vstupních dat než rastrové. Lépe vystihují tvar terénu. Je u nich možné lépe atributově specifikovat, co reprezentují, nicméně, nereprezentují povrch jako celek.
- TIN reprezentuje nejlépe povrch jako celek, ale algoritmy pro něj jsou složité.
- mříž vlivem vzorkování horší reprezentace povrchu jako celku, ale velkou výhodou jsou jednoduché algoritmy pro analýzy.

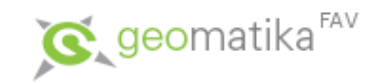

Převody mezi jednotlivými reprezentacemi DMx:

vektorové prvky-triangulace->TIN-interpolace->lattice,

vektorové prvky-interpolace->lattice (mříž).

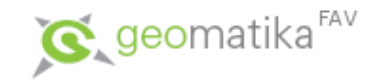

• Morfologie povrchu

– …

- svahy, údolí (většinou vrstevnicově vyjádřeno),
- lokální vrcholky/jámy,
- běžné body o známé výšce,
- zlomové linie hrany (údolnice, hřbetnice, …),
- plochy s konstantní výškou, s konstantním sklonem,

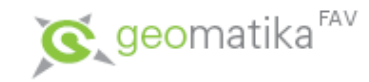

- Morfologické prvky vstupující do tvorby DMR je nutné zatřídit do následujících kategorií:
	- Běžné body (Mass Points) běžné body, které určují hodnotu (např. výšku), která je v daném místě. Při tvorbě TIN však nemusí tvořit vrchol trojúhelníku, jsouli v rámci optimalizace vyřazeny.
	- Povinné Body (Points) např. vrcholy/jámy, tedy body které nemohou být optimalizací vyřazeny.

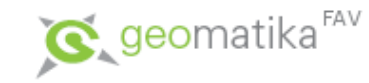

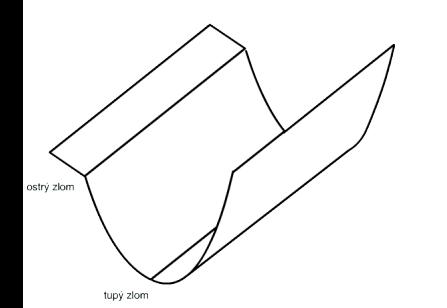

- Linie (Line, PolyLine) např. vrstevnice, získávají se z nich běžné body pro triangulaci.
- Měkké (tupé) zlomy (soft breaklines) vytvořený TIN musí obsahovat tyto objekty, ale nedefinují žádné zlomy v hladkosti povrchu (jejich příčná derivace je nenulová), viz obrázek . Může se jednat například o říční síť.
- Tvrdé (ostré) zlomy (hard breaklines) definují zlomy v hladkosti povrchu. Různé odtrhové hrany, srázy, okraje vodních ploch a další.

Poznámka: Ve 3D modelu TIN není žádný rozdíl mezi tupými a ostrými zlomy, ale při následné interpolaci TIN do GRID jsou tyto informace využívány. Příčná derivace ostrých hran je nulová, interpolovaný lattice pak obsahuje zlomovou hranu

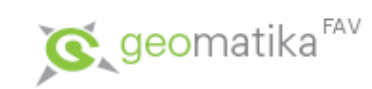

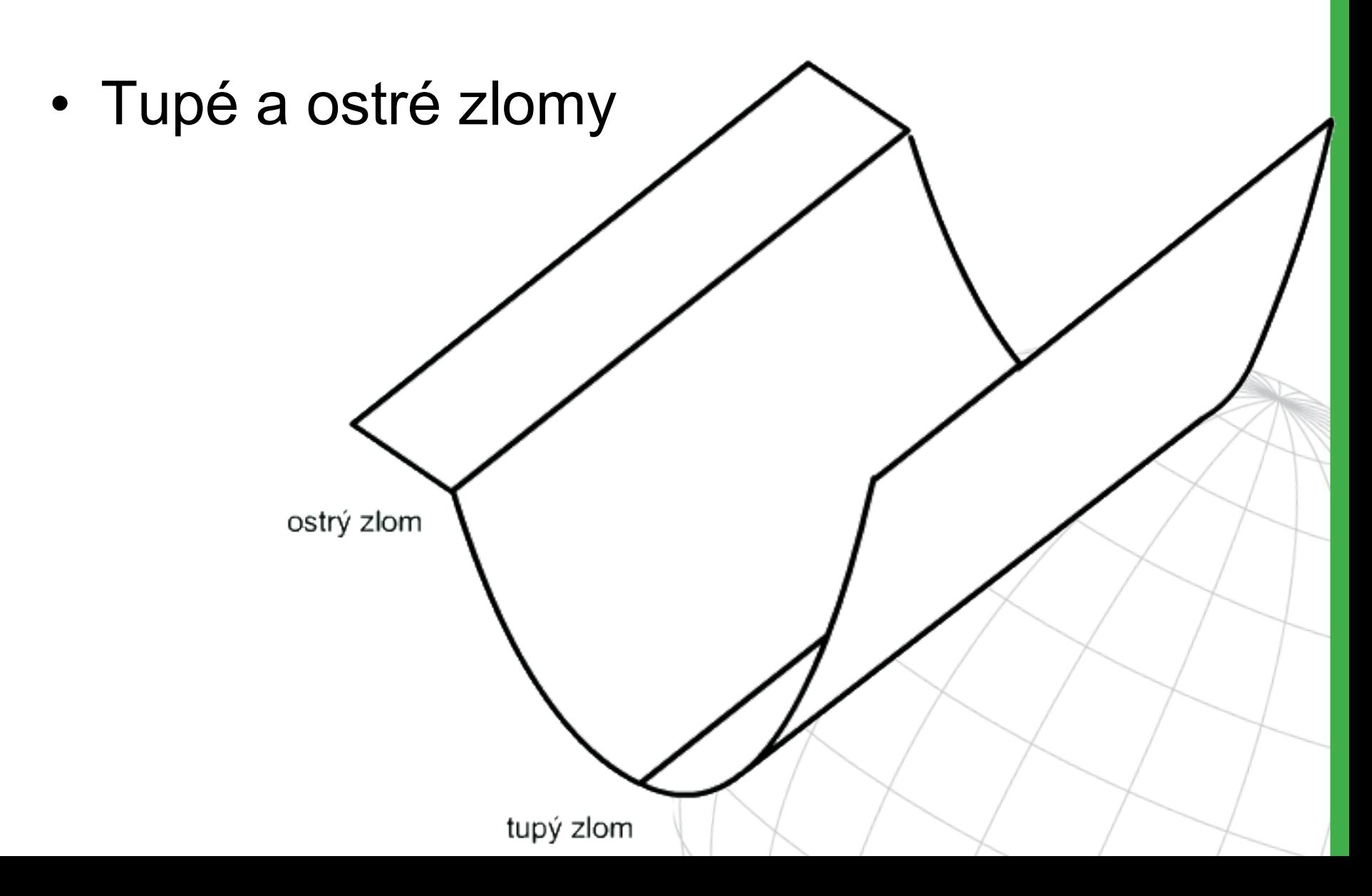

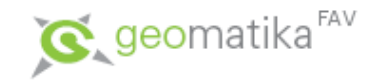

- Polygony (polygons) např. plochy jezer, běžné body se získají z vrcholů linie tvořící polygon. Existují soft a hard; i clip, fill a erase.
- Obálka (clip polygon) pomocí triangulace vzniká vždy konvexní TIN – pomocí obálky můžeme tento konvexní TIN oříznout na nekonvexní.
- Výplň (fill polygon) nahradí Z hodnotu v daném polygonu konstantou (zase např. povrchy jezer, …), nikoli však v TIN, zde je to pouze jako atribut, projeví se až při převodu do mříže.
- Vymazání (erase polygon) podobné jako výplň, ale dané trojúhelníky spadající do polygonu nejsou používány v operacích počítajících povrch.
- Výměna (replace polygon) podobné výplni, ale změna je provedena přímo v TIN.

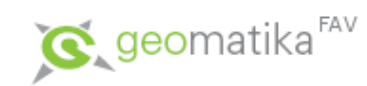

- Triangulace
	- Delaunay triangulace s přihlédnutím k lomovým hranám

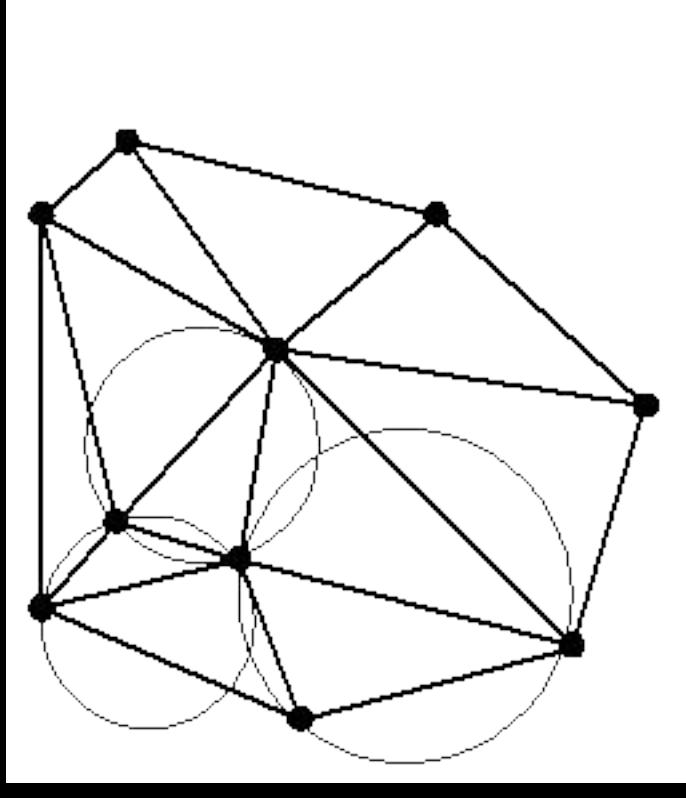

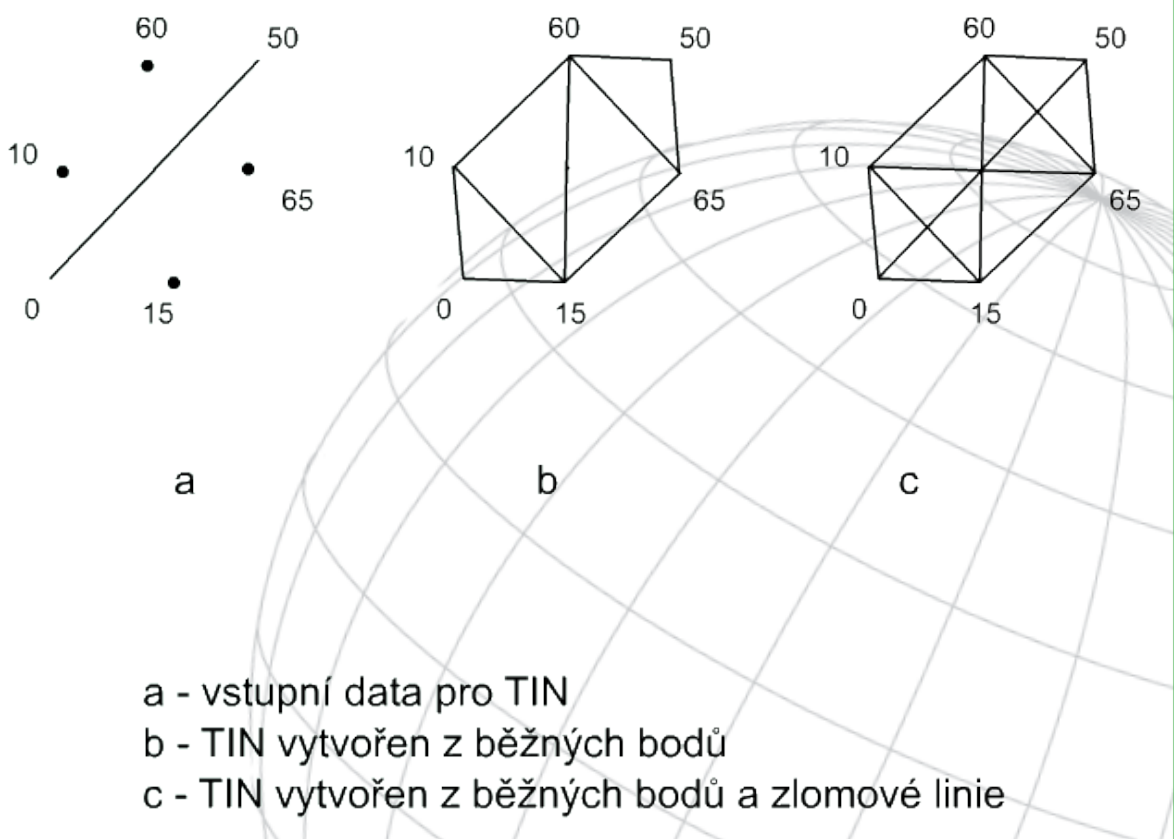

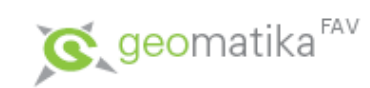

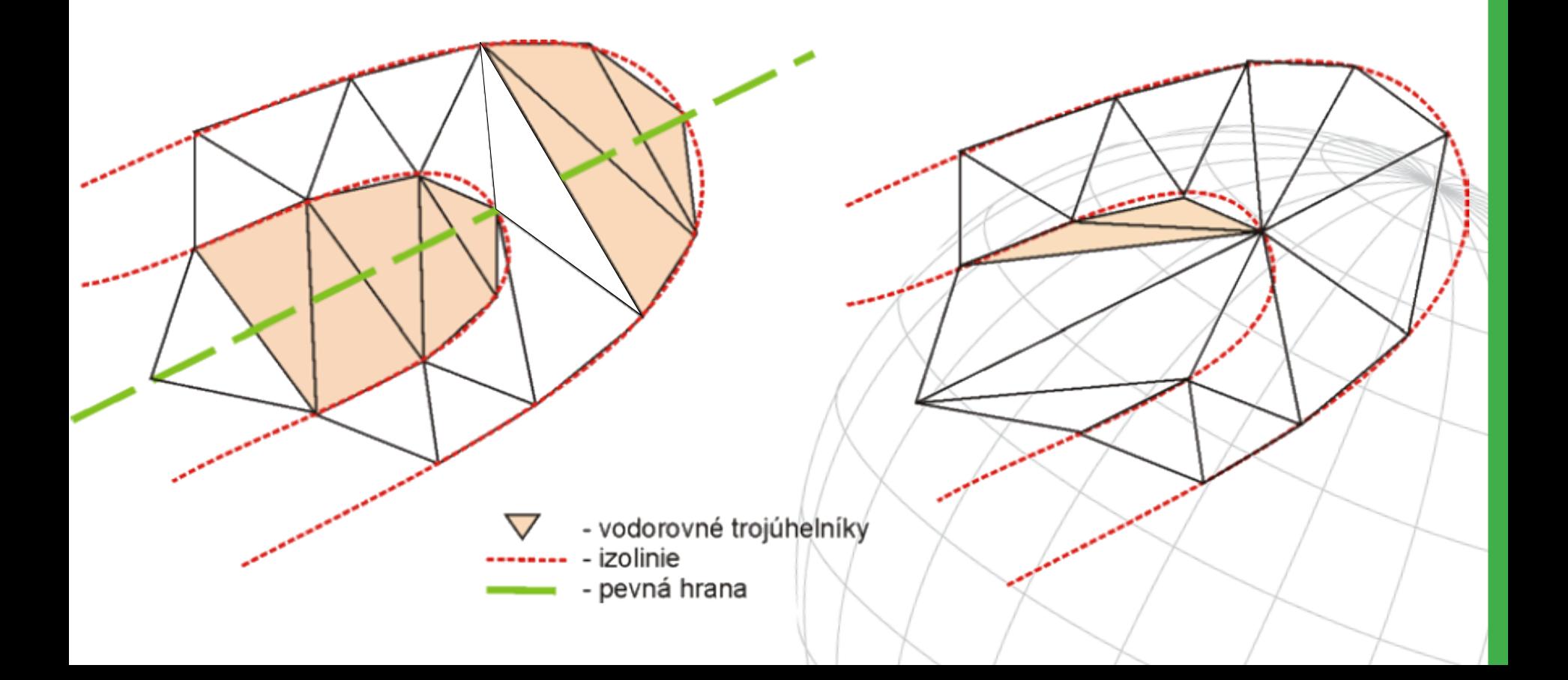

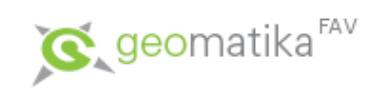

### Tvorba TIN

#### • Triangulace bez lomových hran

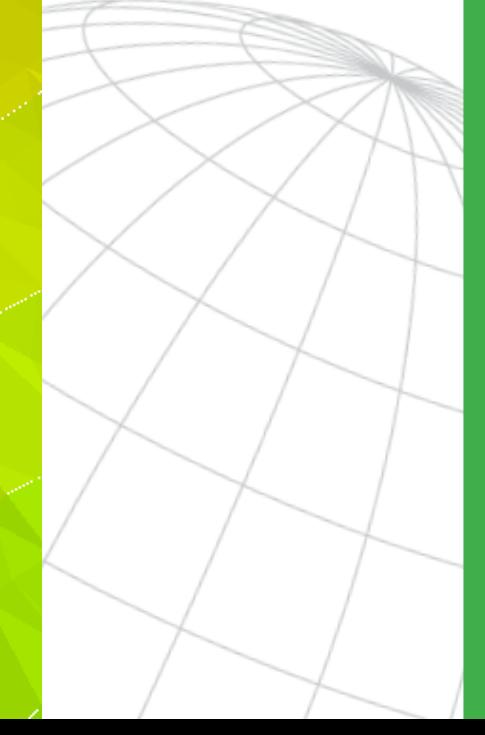

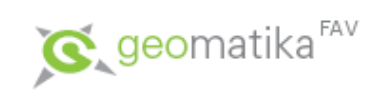

# Tvorba TIN

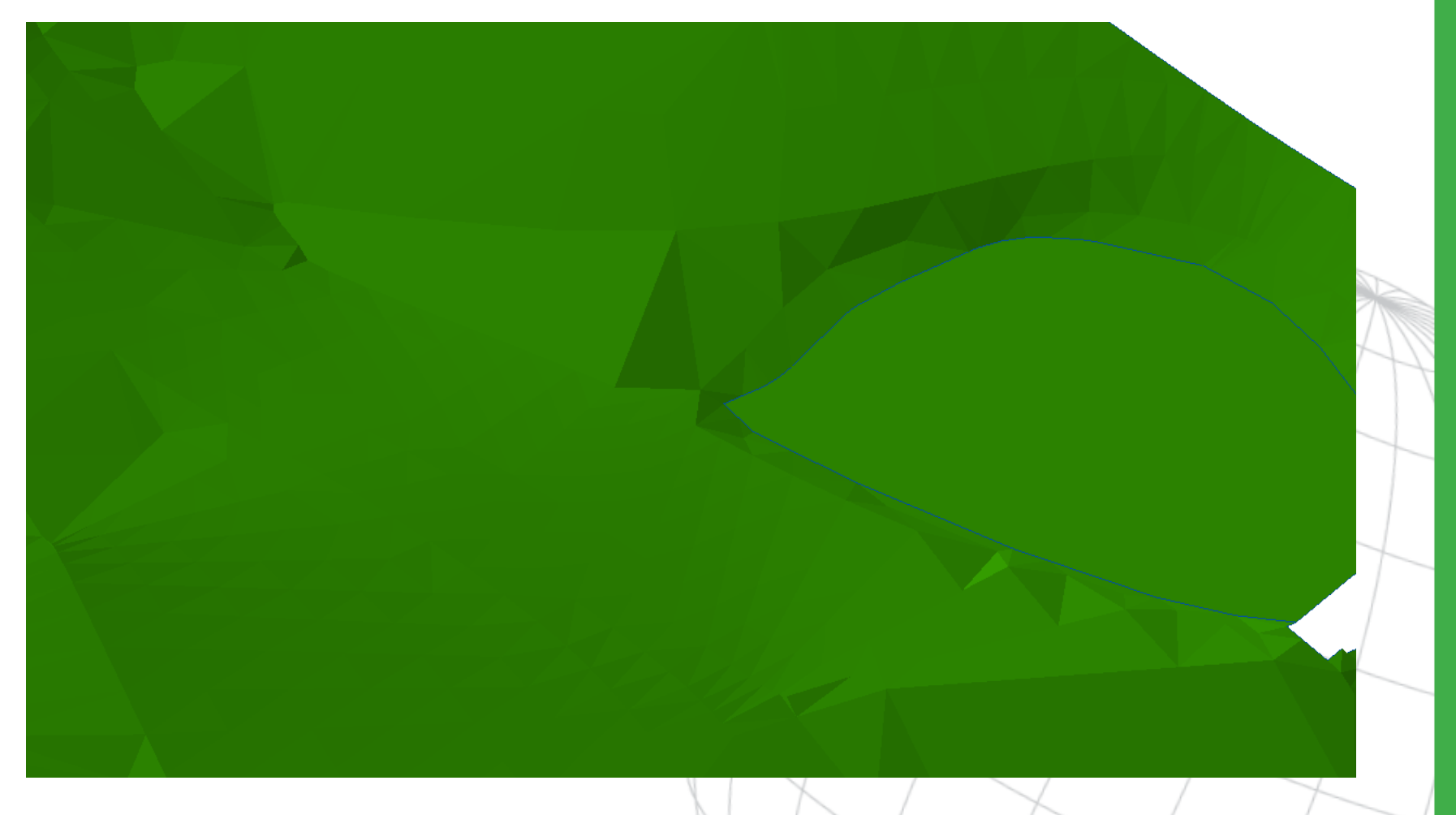

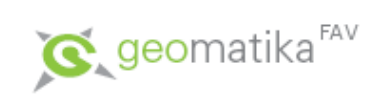

# Tvorba TIN

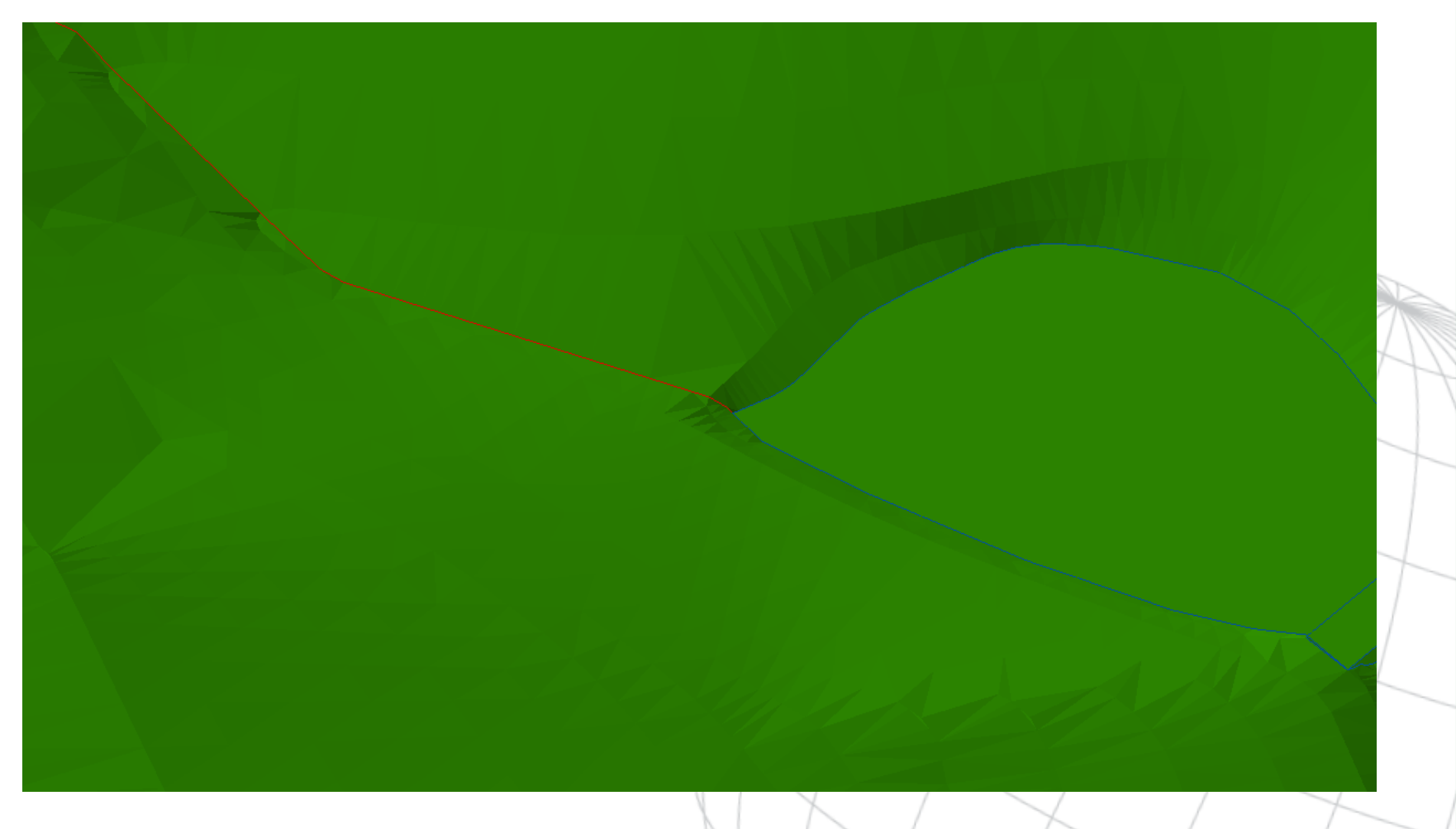

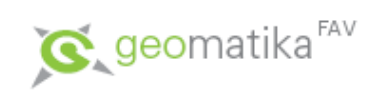

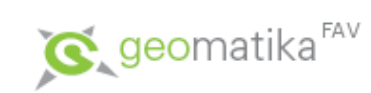

• DMR (TIN)

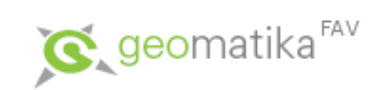

• Ortofoto na DMR

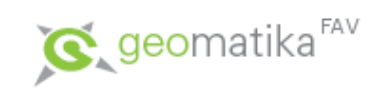

• Ortofoto na DSM

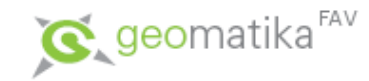

- TIN je 2,5 D
	- Hodnota z je definována jako funkce x,y, tj.  $z=f(x,y)$  a nikoli h= $f(x,y,z)$ .
	- Jednoduše řečeno, jednomu bodu u kterého známe polohu (souřadnice x,y), můžeme přiřadit jen jednu výšku (souřadnici z).
	- Jeskyně, převisy a dokonce ani kolmé stěny budov tedy nelze reprezentovat v tomto modelu korektně. Proto se tyto jevy simulují posunem eventuelně se oživují přidáváním 3D prvkových tříd na povrch (DMR x DSM).

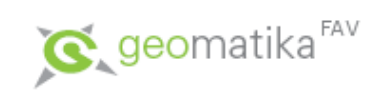

• TIN je 2,5D ale ...

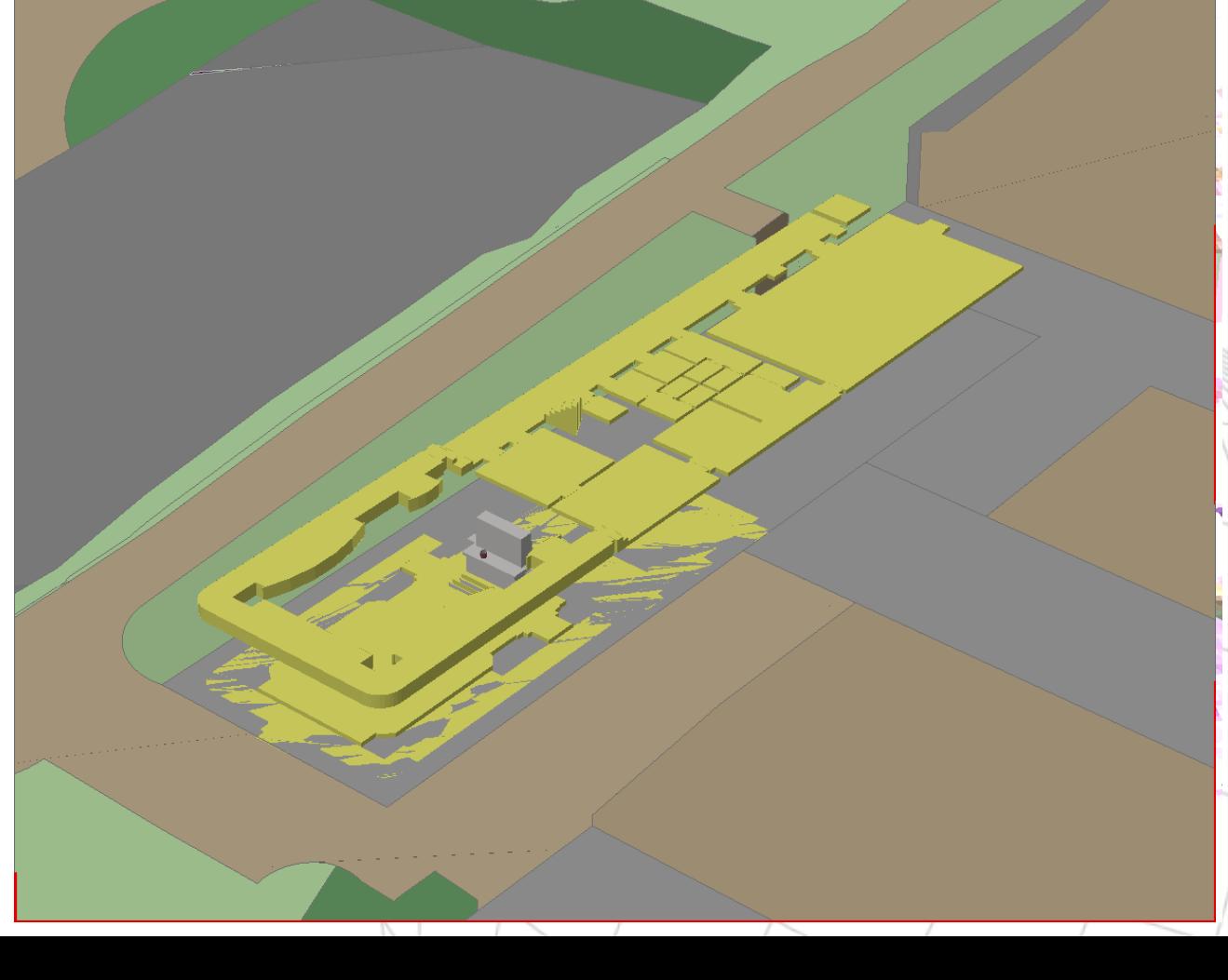

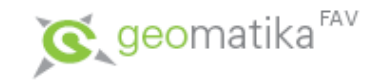

- Kvůli složitosti algoritmů nad TIN se pro určité druhy analýz (morfologie, hydrologie, šíření signálu…) využívá DMR reprezentovaného pomocí rastru.
- Převod se též nazývá interpolace neboť se opět jedná o dopočítávání mezilehlých hodnot v oblasti a to ze známých hodnot.
- Vstupem je samozřejmě TIN, my si průběh lineární interpolace ukážeme na jeho řezu.

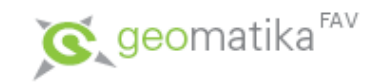

• Pomocí lineárních rovnic je vypočtena jeho hodnota Z pro střed každé buňky interpolovaného rastru a to z rovnice roviny Ax+By+Cz+D=0.

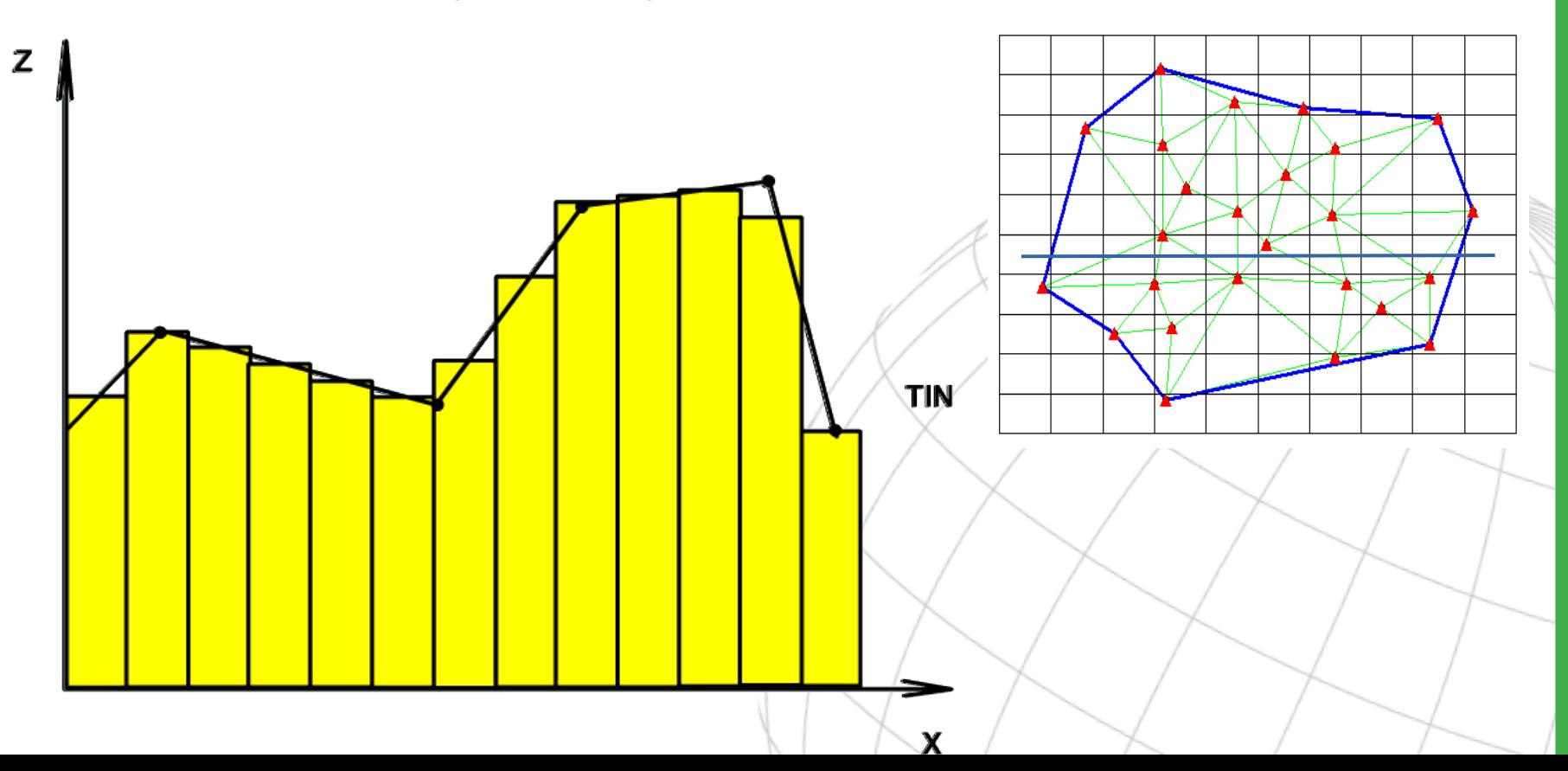

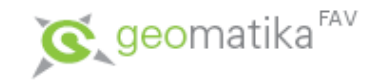

- Metody interpolace
	- lineární (ArcGIS 3D nebo Spatial Analyst).
	- vyhlazující:
		- doplnění trojúhelníků (Atlas),
		- kvintická (Arc/Info Workstation),
		- přirozený soused (ArcGIS 3D n[ebo Spatial Analyst\),](https://www.xmswiki.com/wiki/WMS:Linear_Interpolation)
		- ...

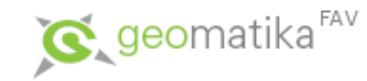

- Přirození sousedé
	- Nalezne Voroneho diagramy v nejbližším okolí a z nich váhovou funkcí vypočte Z souřadnici.
	- Vyhlazuje povrch, přičemž dbá na lomové hrany.

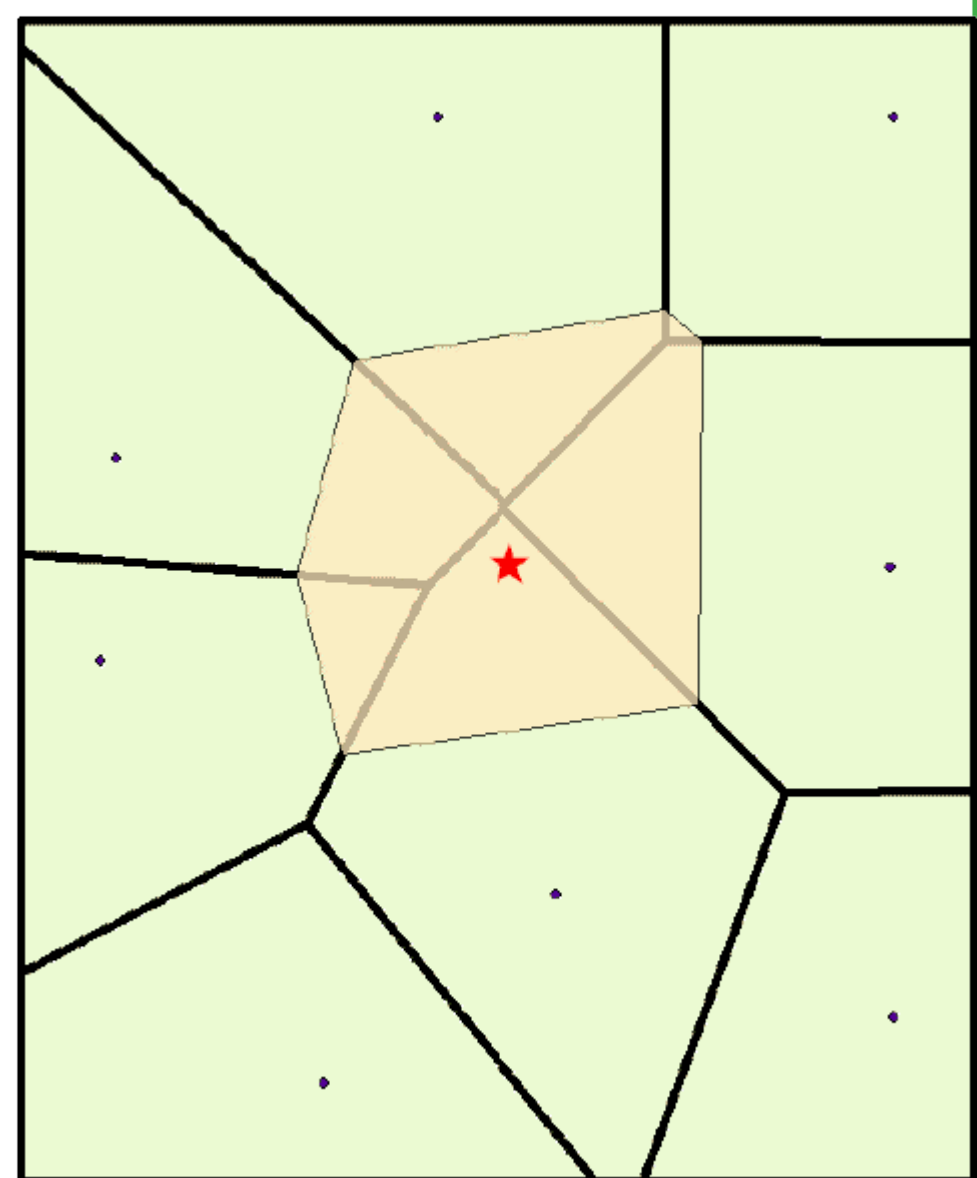

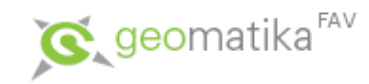

- Srovnání lineární a vy[hlazovacích interpolací](http://webhelp.esri.com/arcgisdesktop/9.2/index.cfm?TopicName=Natural_Neighbor_Interpolation) – Lineární
	- je rychlejší,
	- je lepší v případech, kdy jsou všechny významné body v TIN obsaženy (deprese, vrcholky, …),
	- nezohledňuje lomové hrany (všechno jsou tvrdé zlomy).
	- Vyhlazovací
		- jsou výrazně pomalejší,
		- jsou výhodné pro povrchy, které nemají plnou vstupní informaci v TIN,
		- zohledňují lomové hrany.

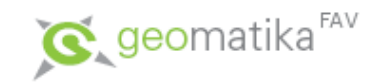

- Přímá interpolace z vektorů
	- nejde přes TIN (viz interpolace v předešlé kap).
	- nezohledňuje lomové hrany
	- metody:
		- IDW, Přirozený soused, Spline, Kriging ...
		- "Topo to Raster"

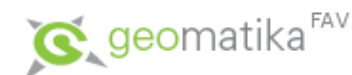

# Topologické čištění dat

- Topologicky čistá data jsou taková data, nad kterými je možné vytvořit topologii, aniž by se jakkoli změnila jejich poloha.
- Protože je topologie nutná pro uskutečnění nejrůznějších analýz, je nutné i u systémů nepodporujících explicitní uchování topologie, provádět její tvorbu (tzv. topologie "on-the-fly" – viz problematika vektorových datových modelů).
- Pro tvorbu topologicky čistých dat se používají topologické koncepty (konektivita, definice plochy, sousednost).

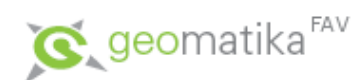

# Topologické čištění dat

• Příklady topologických chyb

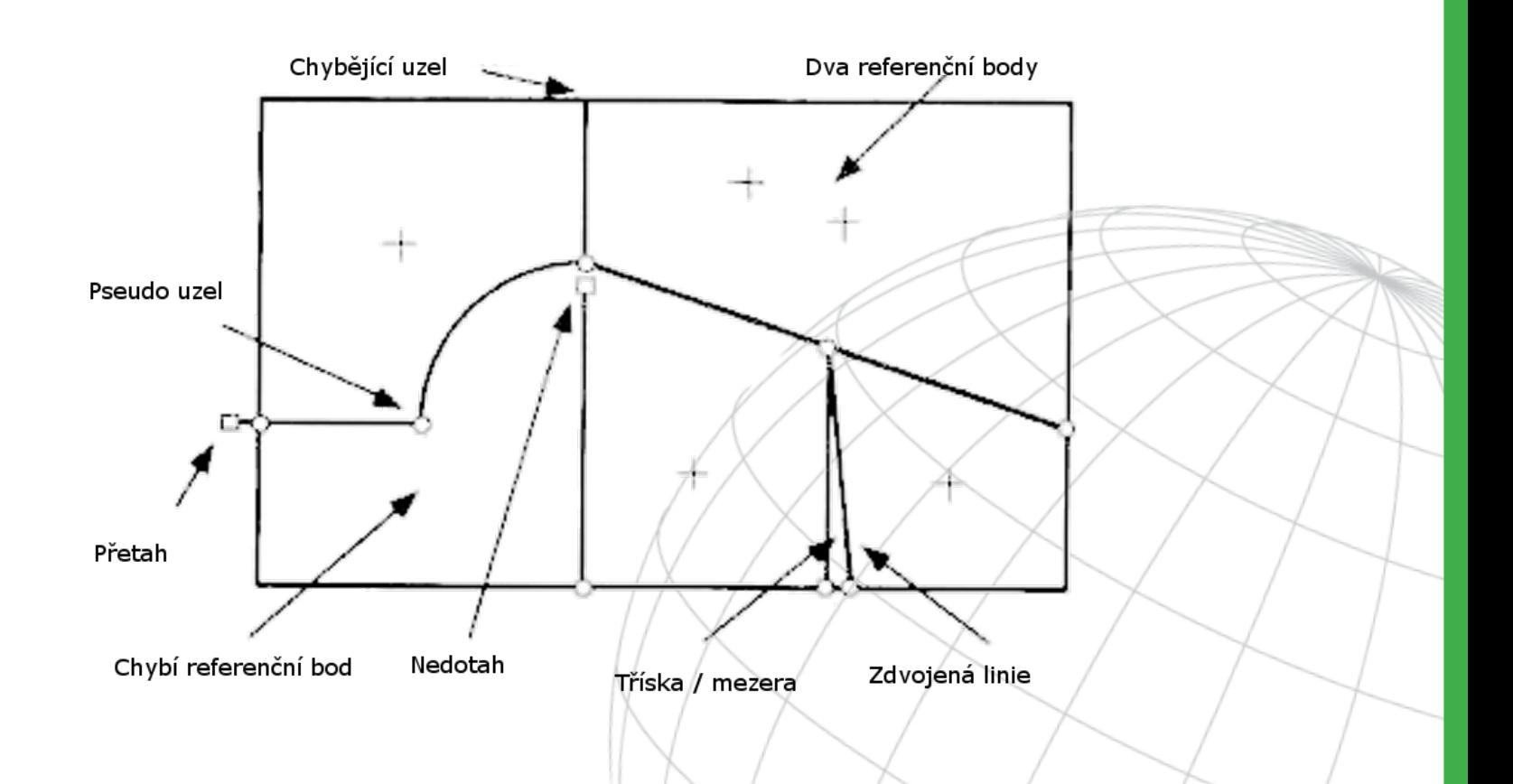

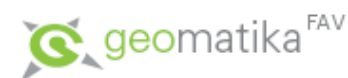

# Topologické čištění dat

• Jednotlivé úlohy

– ...

- Eliminace duplikátních linií (stejných i podobných).
- Odstraňování nedotahů a přetahů.
- Nalezení průsečíků dvou nebo více liniových prvků s následující segmentací.
- Odstranění mezer (souvisí s nedotahy).
- U reprezentací používajících pro reprezentaci polygonů metodu hranic a centroidů, odstranění nadbytečných centroidů.